### **Modular synthesizers?**

# **Switched-on Yampa***Programming Modular Synthesizers in Haskell*

George Giorgidze and Henrik Nilsson

School of Computer ScienceThe University of Nottingham, UK

#### **What is Yampa?**

- Domain-specific language embedded in Haskell for programming **hybrid** (mixed discrete- and continuous-time) systems.
- Key concepts:
	- **- Signals**: time-varying values
	- **- Signal Functions**: functions on signals
	- **- Switching** between signal functions
- Programming model:

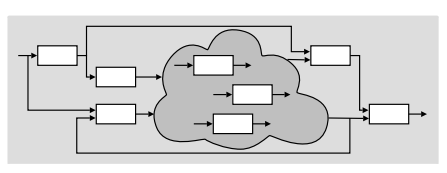

Switched-on Yampa – p.1/14

Switched-on Yampa – p.3/14

### **What is the point?**

• Music can be seen as <sup>a</sup> hybrid phenomenon. Thus interesting to explore <sup>a</sup> hybrid approachto programming music and musical applications.

Switched-on Yampa – p.2/14

Switched-on Yampa – p.4/14

- Yampa's programming model is very reminiscent of programming modularsynthesizers, so . . .
- Fun application! Useful e.g.in <sup>a</sup> class-roomcontext?

### **So, what have you done?**

Framework for programming modularsynthesizers in Yampa:

- Sound-generating and sound-shapingmodules
- Supporting infrastructure:
	- **-** Reading MIDI files (musical scores)
	- **-** Reading SoundFont files (instrument definitions)
	- **-** Writing result as audio files (.wav)
- Status: proof-of-concept, but decent performance.

#### **Example 1: Sine oscillator**

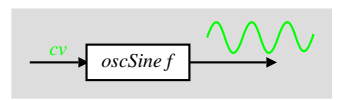

 $oscSine :: Frequency \rightarrow SF\ CV\ Sample$  $oscSine~f0 = \mathbf{proc}~cv \rightarrow \mathbf{do}$ <br>  $\mathbf{let}~f = f0 + (2 \pm \mathbf{b} \cdot \mathbf{co})$  $\text{let } f = f0 * (2**cv)$  $phi \leftarrow integral \rightarrow 2 * pi * f$ <br>return  $\Lambda \rightarrow$  sin phi returnA−≺ sin phi

```
constant~0 \ggg sscSine~440
```
# **Example 2: Vibrato**

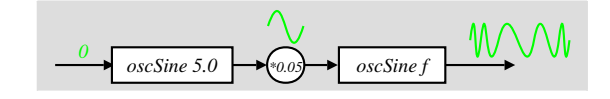

constant <sup>0</sup>≫ oscSi

≫ oscSine 5.0<br>≫ arr (\*0.05)<br>≫ oscSine 440

≫ oscSine <sup>440</sup>

# **Example 3: 50's Sci Fi**

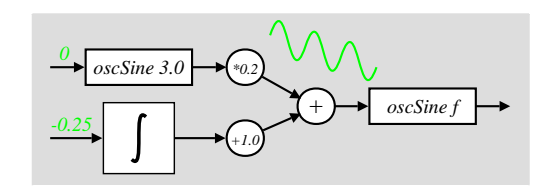

 $sciFi::SF$  () Sample  $\textit{sciFi} = \textbf{proc}() \rightarrow \textbf{do}$  $und \leftarrow arr \left(*0.2\right) \ll$ <br>  $sum \left(+1.0\right) \ll$  $\begin{aligned} &\textit{und} \leftarrow \textit{arr} \ (\ast 0.2) \lll \textit{oscSine} \ 3.0 \rightarrow 0 \ &\textit{sup} \leftarrow \textit{arr} \ (+1.0) \lll \textit{integral} \end{aligned}$  $\begin{aligned} \textit{sup} \leftarrow \textit{arr} \left( +1.0 \right) \lll \textit{integral} & \rightarrow -0.25 \ \textit{audio} \leftarrow \textit{oscSine 440} & \rightarrow \textit{und} + \textit{sup} \ \textit{matrix A} \leftarrow \textit{cyclic} \end{aligned}$  $return A \rightarrow audio$ 

Switched-on Yampa – p.6/14

Switched-on Yampa – p.8/14

Switched-on Yampa – p.5/14

#### **Envelope Generators**

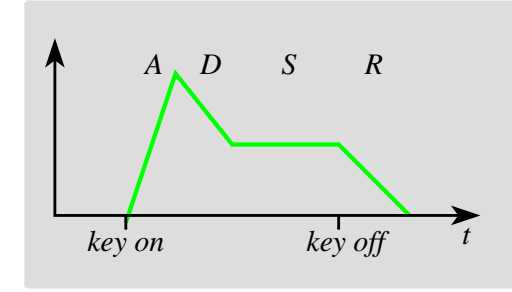

 $envGen:: CV \rightarrow [(Time, CV)] \rightarrow (Maybe Int)$ <br> $SE(Fvent()) (CV-Event))$  $\rightarrow$  SF (Event ()) (CV, Event ())  $envBell = envGen\ 0\ [(0.05, 1), (1.5, 0)]\ Noting$ 

Switched-on Yampa – p.9/14

Switched-on Yampa – p.11/14

# **Example 5: Playing <sup>a</sup> C-major scale**

scale :: SF () (Sample, Event)  
\nscale = 
$$
(afterEach [(0.0, 60), (2.0, 62), (2.0, 64), (2.0, 65), (2.0, 67), (2.0, 69), (2.0, 71), (2.0, 72)]
$$
  
\n $\gg constant ()$   
\n $\& arr (fmap (bell \circ midNoteToFreq))$   
\n $\gg rSwitch (constant 0))$   
\n $\& after 16 ()$ 

## **Example 4: Bell**

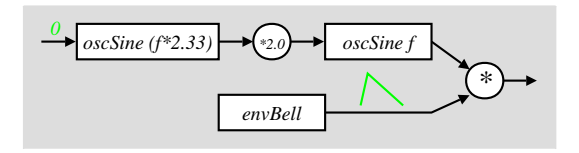

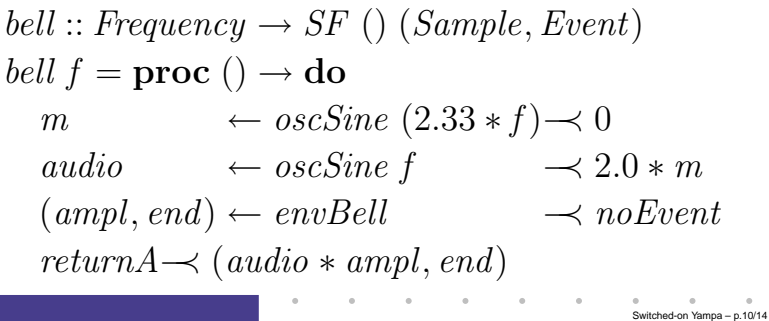

## **Example 6: Polyphonic synthesizer (1)**

Sample-playing monophnic synthesizer:

- Read samples (instrument recordings) fromSoundFont file into internal table.
- Oscillator similar to sine oscillator, except sinefunc. replaced by table lookup and interpolation.

SoundFont synthesizer structure:

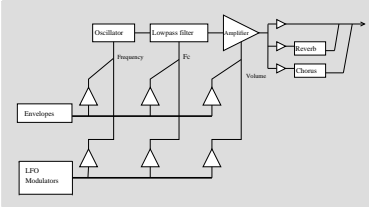

Switched-on Yampa – p.12/14

# **Example 6: Polyphonic synthesizer (2)**

Exploit Yampa's switching capabilities to:

- create and switch in <sup>a</sup> mono synth instance isresponse to each note on event;
- switch out the instance in response to <sup>a</sup>corresponding note off event.

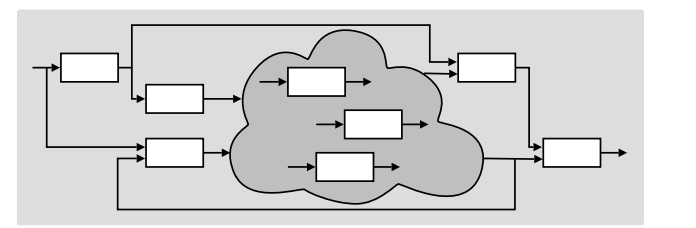

Switched-on Yampa – p.13/14

# **Switched-on Yampa?**

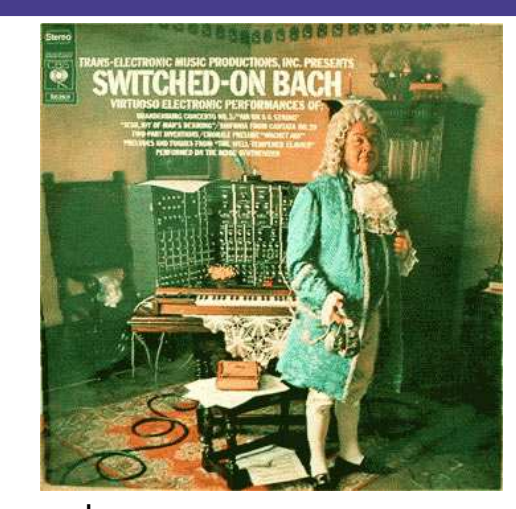

Software and paper: www.cs.nott.ac.uk/~gggSwitched-on Yampa – p.14/14